# **Create Show Desktop Shortcut Crack Download**

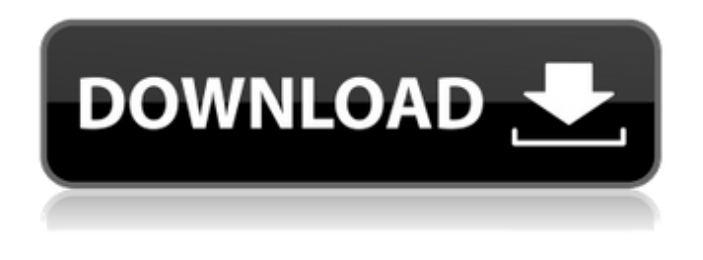

#### **Create Show Desktop Shortcut Crack+**

Create Show Desktop shortcut on the desktop and bypass the Show Desktop menu, so that you do not have to go through the menu every time to enable Show Desktop. Create Show Desktop Shortcut License: This short tool is freeware, distributed under GNU General Public License version 2.0 or later. Created by Ashley Robertson . Show Desktop Icon FixesVirus Shield is one of the tools that you can use to fix Show Desktop icon on the desktop and Get rid of the annoying "Show Desktop" menu that you can't disable. It's been tested on Windows Me, 98, 2000, XP and Vista. After uninstalling its registry entries, you can use your shortcut to open the program menu and then Show Desktop with no annoying sub-menu. What's more, we have fixed the Show Desktop icon on the desktop and the Start menu. If the Show Desktop icon was removed by a virus, your program will help you fix this issue and bring back the icon. This small utility has a simple interface which requires no configuration and can restore your desktop or Start menu icon in a few seconds. Show Desktop Icon Fixes Description: Show Desktop Icon Fixes is a useful tool that can change the option icons on the desktop or Start menu. You can get back your desktop or Start menu icons with the easiest way on your computer. Show Desktop Icon Fixes License: Show Desktop Icon Fixes is a free software distributed under GNU General Public License version 2.0 or later. Created by Ashley Robertson . WinRepair is a program developed by Winwiz, a small software company. This program is a bootable Microsoft Windows repair disk to fix Windows files, and restore Windows after a registry error, incorrect file change, or due to a program error. WinRepair can also be used to do other things related to computer performance, like enable you to eliminate disk errors and restore Windows to the condition it was before you started your computer. The Windows repair disk runs on its own, without affecting the rest of your system or data. With WinRepair, you have a fast, 100% free and easy-to-use tool that can solve all of your Windows problem: remove blue screen of death, recover Windows after a file error, repair your Windows startup/shutdown error and uninstall error. It's proven to be the ultimate solution to fix your Windows system. WinRepair has been tested to work on Windows XP, Vista, Windows 2003 and

#### **Create Show Desktop Shortcut Free Download For PC**

The Create Show Desktop Shortcut application is designed to fix the problem of the missing Show Desktop icon. If the shortcut has been removed accidentally or by a virus attack, this tool can restore it with minimum effort. This small utility has a simple interface which requires no configuration and can recreate your icon in a few seconds. Create Show Desktop Shortcut Screenshot:Q: Socket

Programming without timeout Is there a way to check if the connection to the server is alive without a timeout? I tried to send a packet to the server and receive a response, but it is impossible to receive a packet when the connection is not alive. A: When sending a packet over a socket connection, you can normally tell if it was delivered or not, but it's not possible to tell when a packet was not received. This means that you can only tell for a given time that the connection is alive after that time a packet might have been received, and your timeout was not enough to see it. To work around this, instead of looking at the length of the returned packet, use TCP state (i.e. has the SYN flag been seen?) and keep on retrying connections that are in error state. This is typically done using the programming language's retry functionality, but you can roll your own or use a layer above that. The overall aim of this proposal is to investigate the molecular mechanisms that facilitate DNA replication in S. cerevisiae. S. cerevisiae has a single type of chromosomal DNA and only one replication origin at each chromosome. As a result, most replication origins are inactive until their time of use. Our laboratory has demonstrated that the product of the FLC1/CLB2/CLB6 gene complex, the FLC2/CLB5 protein, cooperates with the G2/M-cyclins to regulate replication origin activity and it is this cooperation with the G2/M-cyclins that we plan to study in detail. We have used the fact that the FLC2/CLB5 protein has an essential S. cerevisiae homolog to demonstrate that it functions as a cell cycle regulated DNA replication factor. This work will allow us to study the interactions of the homologous FLC2/CLB5 protein with other factors, which are key to determining its role in the cell cycle. Most importantly, the identification and isolation of genes that interact with FLC2 b7e8fdf5c8

### **Create Show Desktop Shortcut Crack With License Code For Windows (April-2022)**

Restores Show Desktop Icon after removal by moving the desktop icon and changes current workspace to last used. Show desktop icon shortcut has been removed. Re-places the shortcut, which is on Desktop. Available in the software toolbar. Download Create Show Desktop Shortcut I have to use the QR code to authenticate my code, what can be a way to not use it? I'm already verified my phone/email using the facebook login, but I can't register for it, since I don't have it yet, I can't authenticate the code. Thanks Nuno Marques 1.48.20.2 Create QR Code Create QR Code Description: Generate and print several QR Codes. Create several QR Codes based on your type of images or text. Quickly create QR Codes for documents, presentations or photos. Create QR Codes from your desktop, email files, files on a network drive or your web browser Select a QR Code size from a range of 13 x 13 up to 50 x 50 pixels. Choose a background color for your code. Test QR Codes Nuno Marques 1.48.20.3 Create QR Code from Document Create QR Code from Document Description: Generate and print multiple QR Codes from a document or a file on a web server. Test for different Document types: DOC, XLS, TIF, PDF, PNG, JPG, BMP. For each document, the application will look for the first page with a QR code, generating a QR code from the first page only. If the pages are missing from the document, they will be added automatically, maintaining the page order. Create QR Codes from selected pages. Nuno Marques 1.48.20.4 Create QR Code for Folder Create QR Code for Folder Description: Generate and print multiple QR Codes from a folder or a web server. Test for different Folder types: My Computer, Network, Internet, CD/DVD, Email and more. For each folder, the application will look for the first page with a QR code, generating a QR code from the first page only. If the pages are missing from the folder, they will be added automatically, maintaining the page order. Create QR Codes from selected pages. Nuno Marques 1.48.20.5 Create

### **What's New In?**

A fast and easy way to create shortcut to your favorite desktop Show. There are many Show desktop with shortcut save in C:\Users\username\Desktop\Show%20Desktop.lnk. Simple and easy to use Create Show Desktop Shortcut [SRS] - Free Download Create Show Desktop Shortcut Simple and easy to use application to create shortcut of the Show Desktop. Requirements: - Windows 7, Vista, XP, 2000, 8, 8.1, 10. Program features: - Create shortcut of Show Desktop - Add icons to shortcut - Hotkeys support - Change desktop background to your favorite picture - Define desktop background opacity - Define desktop opacity color - Enable/Disable sidebar - Enable/Disable the mouse wheel effect - Text size - Shortcut text color - Change shortcut text color when cursor over it - Save the desktop background - Save the shortcut - Define shortcut size - Define shortcut icon - Save icon icon - Show new size of the shortcut in the shortcut - Define shortcut icon label - Show address bar information - Save new size of the shortcut - Rotate desktop - Select desktop background - Select desktop opacity color - Select screen colors. Compatibilidade: - Windows 10, 8, 8.1, 8, 7, 7, Vista, XP, 2000, ME, ME, NT, NT, 2000, 95, 95. \*\*\*Important\*\*\* There are many Show desktop with shortcut save in C:\Users\username\Desktop\Show%20Desktop.lnk. \*\*\*Important\*\*\*. But if you want to use the application it will not be perfect if you have a lot of desktop shortcuts. Show Show Desktop Shortcut [SRS] - Free Download Show Show Desktop Shortcut [SRS] - Free Download A fast and easy way to create shortcut to your favorite desktop Show. There are many Show desktop with shortcut save in C:\Users\username\Desktop\Show%20Desktop.lnk. Simple and easy to use Simple and easy to use application to create shortcut of the Show Desktop. Requirements: - Windows 7, Vista, XP, 2000, 8, 8.1, 10. Program features: - Create shortcut of Show Desktop - Add icons to shortcut - Hotkeys support - Change desktop background to your favorite picture - Define desktop background opacity - Define desktop opacity color - Enable/Disable sidebar - Enable/Disable the mouse wheel effect - Text size - Shortcut text color - Change shortcut text color

# **System Requirements:**

Minimum: OS: Windows 7 SP1/Vista/XP SP3 Processor: Intel i3 2.5 GHz or AMD Athlon II X4 650 MHz or Intel Core 2 Duo Memory: 4GB RAM Graphics: DirectX 9.0-compatible graphics card with 128MB or more video memory Recommended: Intel i5 2.5 GHz or AMD Phen

[https://www.ipaustralia.gov.au/system/files/webform/policy\\_register\\_uploads/dentalmanager.pdf](https://www.ipaustralia.gov.au/system/files/webform/policy_register_uploads/dentalmanager.pdf) <https://cecj.be/skyrim-windows-7-theme-crack-latest/>

[https://wheeoo.org/upload/files/2022/07/ABCUlCCsozg3P1djnLoK\\_04\\_d1785addf65b6663a4c4aacd89](https://wheeoo.org/upload/files/2022/07/ABCUlCCsozg3P1djnLoK_04_d1785addf65b6663a4c4aacd89141a66_file.pdf) [141a66\\_file.pdf](https://wheeoo.org/upload/files/2022/07/ABCUlCCsozg3P1djnLoK_04_d1785addf65b6663a4c4aacd89141a66_file.pdf)

<https://csermooc78next.blog/2022/07/04/jsummer-crack-with-product-key-free-pc-windows-updated/> https://www.xn--gber-0ra.com/upload/files/2022/07/DFa5qlggwGlyStO5jZVh\_04\_d1785addf65b6663a [4c4aacd89141a66\\_file.pdf](https://www.xn--gber-0ra.com/upload/files/2022/07/DFa5qlggwGJyStO5jZVh_04_d1785addf65b6663a4c4aacd89141a66_file.pdf)

[https://hissme.com/upload/files/2022/07/IbFFveTLCozQA3GJawiX\\_04\\_d1785addf65b6663a4c4aacd89](https://hissme.com/upload/files/2022/07/IbFFveTLCozQA3GJawiX_04_d1785addf65b6663a4c4aacd89141a66_file.pdf) [141a66\\_file.pdf](https://hissme.com/upload/files/2022/07/IbFFveTLCozQA3GJawiX_04_d1785addf65b6663a4c4aacd89141a66_file.pdf)

<https://musk.sk/wp-content/uploads/2022/07/Phase90.pdf>

[http://chatroom.thabigscreen.com:82/upload/files/2022/07/WyfA2AYAySoVAeThyFrI\\_04\\_d1785addf65](http://chatroom.thabigscreen.com:82/upload/files/2022/07/WyfA2AYAySoVAeThyFrI_04_d1785addf65b6663a4c4aacd89141a66_file.pdf) [b6663a4c4aacd89141a66\\_file.pdf](http://chatroom.thabigscreen.com:82/upload/files/2022/07/WyfA2AYAySoVAeThyFrI_04_d1785addf65b6663a4c4aacd89141a66_file.pdf)

<https://goldcoastuae.com/2022/07/04/simple-downloader-2-0-0-1-download-for-windows-2022-new/> <https://arteshantalnails.com/2022/07/04/ace-secret-folder-crack-full-product-key-free-download/> <https://aprendeinhealth.com/blog/index.php?entryid=5697>

<http://dichvuhoicuoi.com/wp-content/uploads/2022/07/Simkl.pdf>

<https://nisharma.com/the-dark-night-rises-screen-saver-crack-incl-product-key-april-2022/>

<http://www.abbotsfordtoday.ca/wp-content/uploads/2022/07/elildemi-1.pdf>

[https://social111.s3.amazonaws.com/upload/files/2022/07/VUyikg9sSwOED8UXgjyG\\_04\\_f976a7524a](https://social111.s3.amazonaws.com/upload/files/2022/07/VUyikg9sSwOED8UXgjyG_04_f976a7524a0200ee69d283c42f6b1504_file.pdf) [0200ee69d283c42f6b1504\\_file.pdf](https://social111.s3.amazonaws.com/upload/files/2022/07/VUyikg9sSwOED8UXgjyG_04_f976a7524a0200ee69d283c42f6b1504_file.pdf)

[https://www.sosho.pk/upload/files/2022/07/CWMssyPUC6cNhl4fTaqy\\_04\\_d1785addf65b6663a4c4aac](https://www.sosho.pk/upload/files/2022/07/CWMssyPUC6cNhl4fTaqy_04_d1785addf65b6663a4c4aacd89141a66_file.pdf) [d89141a66\\_file.pdf](https://www.sosho.pk/upload/files/2022/07/CWMssyPUC6cNhl4fTaqy_04_d1785addf65b6663a4c4aacd89141a66_file.pdf)

<https://aboutdance.com.ua/advert/portable-greatnews-crack-pc-windows-2022/>

<http://jwbotanicals.com/wp-content/uploads/2022/07/dellet.pdf>

<http://imeanclub.com/?p=75009>

[https://handduckwebdeti.wixsite.com/ticdiabrandex/post/nero-general-clean-tool-crack-license](https://handduckwebdeti.wixsite.com/ticdiabrandex/post/nero-general-clean-tool-crack-license-keygen-free)[keygen-free](https://handduckwebdeti.wixsite.com/ticdiabrandex/post/nero-general-clean-tool-crack-license-keygen-free)